# Politechnika Krakowska im. Tadeusza Kościuszki

# Karta przedmiotu

obowiązuje studentów rozpoczynających studia w roku akademickim 2022/2023

Wydział Informatyki i Telekomunikacji

Kierunek studiów: Informatyka Profil: Ogólnoakademicki

Forma sudiów: niestacjonarne kod kierunku: I

Stopień studiów: I

Specjalności: Brak specjalności

### 1 Informacje o przedmiocie

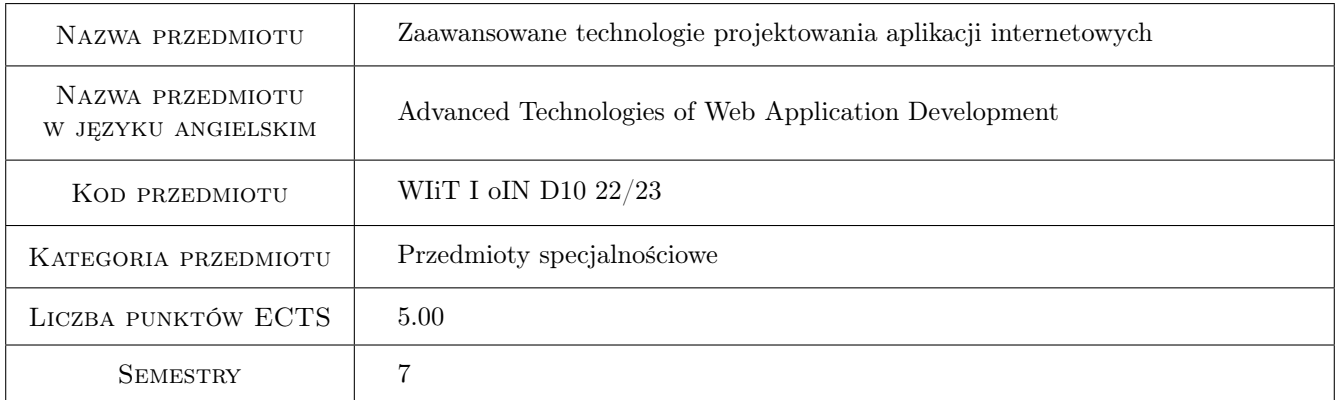

### 2 Rodzaj zajęć, liczba godzin w planie studiów

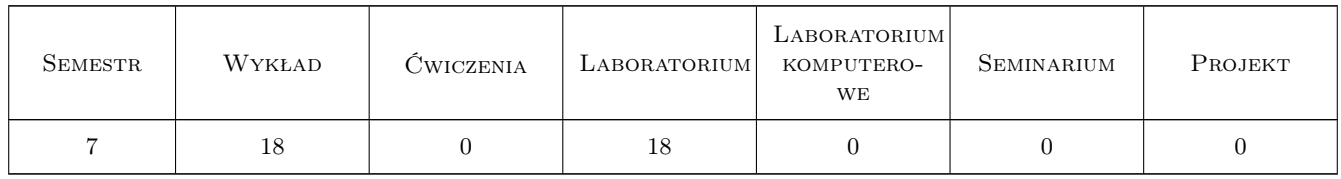

### 3 Cele przedmiotu

Cel 1 Zapoznanie z zaawansowanymi technologiami tworzenia aplikacji internetowych.

- Cel 2 Zapoznanie z zasadami projektowania i implementacji nowoczesnych aplikacji webowych w oparciu o różne frameworki i wzorce projektowe.
- Cel 3 Zrozumienie współczesnych problemów związanych z tworzeniem rozbudowanych aplikacji internetowych.

### 4 Wymagania wstępne w zakresie wiedzy, umiejętności i innych **KOMPETENCJI**

- 1 Podstawowa wiedza z zakresu projektowania aplikacji internetowych i języków programowania używanych do ich budowy.
- 2 Umiejętność programowania obiektowego w jednym z dwóch języków: PHP lub Java.
- 3 Podstawowa wiedza z zakresu sieci komputerowych i baz danych.

### 5 Efekty kształcenia

- EK1 Wiedza Zna i rozumie podstawowe metody, techniki i narzędzia pozwalające budować złożone aplikacje internetowe.
- EK2 Wiedza Posiada zaawansowaną wiedzę na temat wyboru optymalnego frameworka do budowy aplikacji webowej o konkretnej charakterystyce.
- EK3 Umiejętności Potrafi przeprowadzić szczegółową analizę wdrożeniową w celu wyboru odpowiedniej technologii dla podanego problemu.
- EK4 Umiejętności Potrafi utworzyć w pełni działającą aplikację webową w oparciu o wybrany framework.
- EK5 Kompetencje społeczne Umie pracować indywidualnie oraz przekazywać uzyskane rezultaty pracy w zrozumiały sposób, wykorzystując przy tym narzędzia informatyczne do zdalnego kontaktu z nauczycielem.

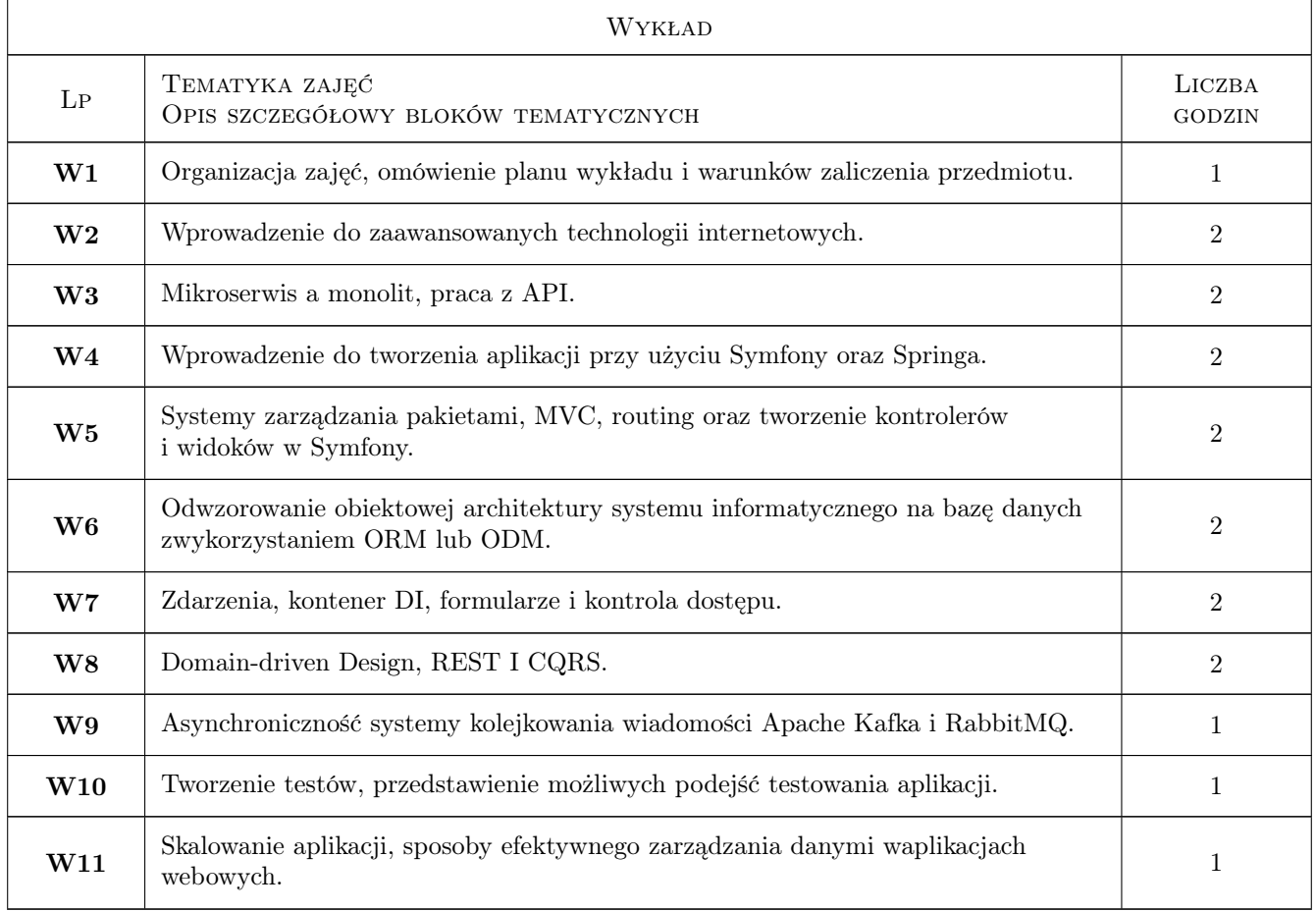

### 6 Treści programowe

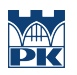

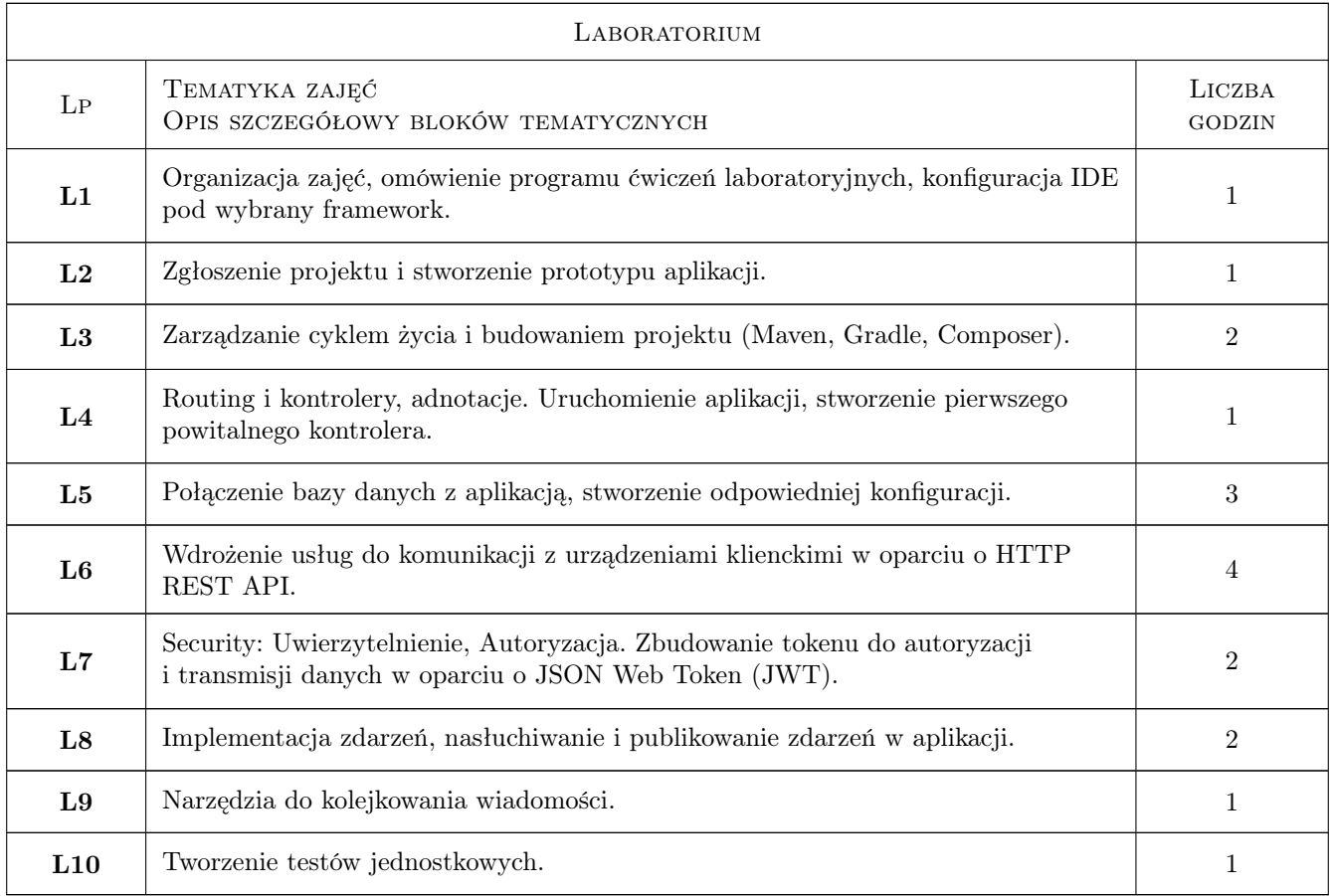

### 7 Narzędzia dydaktyczne

- N1 Wykłady (w przypadku realizacji zajęć w trybie zdalnym z wykorzystaniem stosownych narzędzi teleinformatycznych)
- N2 Ćwiczenia laboratoryjne (w przypadku realizacji zajęć w trybie zdalnym z wykorzystaniem stosownych narzędzi teleinformatycznych)
- N3 Prezentacje multimedialne (w przypadku realizacji zajęć w trybie zdalnym z wykorzystaniem stosownych narzędzi teleinformatycznych)
- N4 Konsultacje (w przypadku realizacji zajęć w trybie zdalnym z wykorzystaniem stosownych narzędzi teleinformatycznych)

![](_page_3_Picture_0.jpeg)

### 8 Obciążenie pracą studenta

![](_page_3_Picture_147.jpeg)

### 9 Sposoby oceny

#### Ocena formująca

- F1 Egzamin pisemny sprawdzający wiedzę z wykładów
- F2 Wejściówki i kolokwia na laboratoriach
- F3 Projekt indywidualny

#### Ocena podsumowująca

P1 Średnia ważona ocen formujących

#### Warunki zaliczenia przedmiotu

- W1 Pozytywna ocena z egzaminu pisemnego z wykładu
- W2 Pozytywna ocena z zajęć laboratoryjnych (wejściówki, kolokwia, projekt indywidualny)
- W3 Obecność na zajęciach laboratoryjnych.

#### Ocena aktywności bez udziału nauczyciela

B1 Sprawozdanie z projektu

### Kryteria oceny

![](_page_4_Picture_142.jpeg)

![](_page_5_Picture_0.jpeg)

![](_page_5_Picture_241.jpeg)

## 10 Macierz realizacji przedmiotu

![](_page_5_Picture_242.jpeg)

### 11 Wykaz literatury

#### Literatura podstawowa

- [1 ] Robert C. Martin Czysta architektura. Struktura i design oprogramowania. Przewodnik dla profesjonalistów, , 2018, Helion
- [2 ] F. Potencier Symfony 5: Szybki start, , 2020, Symfony SAS
- $[3]$  Craig Walls Spring w akcji. Wydanie V, , 2019, Helion

#### Literatura uzupełniająca

- [1 ] Mariusz Walczak Tworzenie nowoczesnych systemów webowych, , 2016, Helion
- [2 ] Vaughn Vernon DDD dla architektów oprogramowania, , 2016, Helion

#### 12 Informacje o nauczycielach akademickich

#### Osoba odpowiedzialna za kartę

dr inż. Andrzej Wilczyński (kontakt: andrzej.wilczynski@pk.edu.pl)

#### Osoby prowadzące przedmiot

1 dr inż. Andrzej Wilczyński (kontakt: andrzej.wilczynski@pk.edu.pl)

2 mgr inż. Adrian Widłak (kontakt: adrian.widlak@pk.edu.pl)

### 13 Zatwierdzenie karty przedmiotu do realizacji

(miejscowość, data) (odpowiedzialny za przedmiot) (dziekan)

. . . . . . . . . . . . . . . . . . . . . . . . . . . . . . . . . . . . . . . . . . . . . . . .

. . . . . . . . . . . . . . . . . . . . . . . . . . . . . . . . . . . . . . . . . . . . . . . .

PRZYJMUJĘ DO REALIZACJI (data i podpisy osób prowadzących przedmiot)